## Fichier:Ordinateur D placer des documents dep 16.png

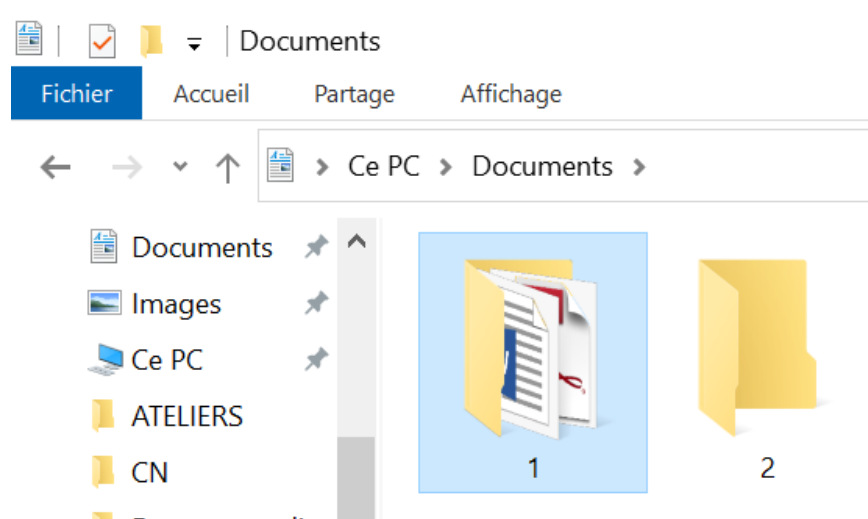

Pas de plus haute résolution disponible.

[Ordinateur\\_D\\_placer\\_des\\_documents\\_dep\\_16.png](https://rennesmetropole.dokit.app/images/0/06/Ordinateur_D_placer_des_documents_dep_16.png) (551 × 333 pixels, taille du fichier : 30 Kio, type MIME : image/png) Ordinateur\_D\_placer\_des\_documents\_dep\_16

## Historique du fichier

Cliquer sur une date et heure pour voir le fichier tel qu'il était à ce moment-là.

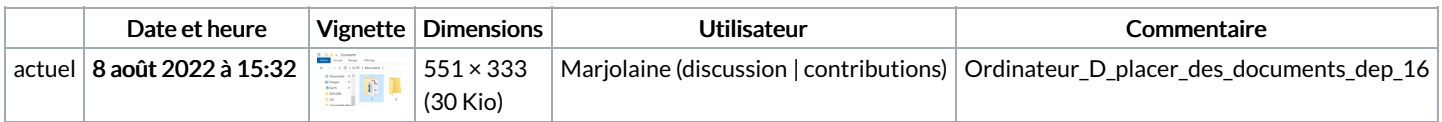

Vous ne pouvez pas remplacer ce fichier.

## Utilisation du fichier

Aucune page n'utilise ce fichier.

## Métadonnées

Ce fichier contient des informations supplémentaires, probablement ajoutées par l'appareil photo numérique ou le numériseur utilisé pour le créer. Si le fichier a été modifié depuis son état original, certains détails peuvent ne pas refléter entièrement l'image modifiée.

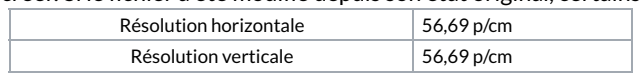